计算机工程

**(東 33 巷 東 1 胡 一 ) 「 昇 10 上 住 」 「 」 「 」 」 「 」 」 「 」 」 「 」 」 「 」 」 「 」 」 「 」 」 「 」 」 「 」 「 」 」 「 」 「 」 」 「 」 「 」 「 」 「 」 「 」 「 」 「 」 「 」 「 」 「 」 「 」 「 」 「 」 「 」 「 」 「 」 「 」 「 」 「 」 「 」 「 」 「 」 「 」 「 」 「 」 「 」 「 」 「 」 「 」** 

**2007** 年 **1** 月

·软件技术与数据库· 文章编号:**1000**—**3428(2007)01**—**0086**—**03** 文献标识码:**A** 中图分类号:**TP311.56**

(陕西国防工业职业技术学院,西安 710302

 $_{\rm WBox}$ Tool  $C/C++$  WBoxTool  $C/C++$ 

## **Research on Code Analysis and Instrumentation in Software Test**

**LIU Huimei, XU Huayu** 

(Shaanxi National Defence Industry Professional and Technical College, Xi'an 710302)

Abstract As an important part of the software engineering, software test has a crucial effect on improving software quality and reliability. In white box test tool, WBoxTool, the program is tested automatically using visual instrumentation and monitoring technology for standard C/C++ programs. The instrumented program can be run automatically, and the program dynamic information which to be analyzed lately can be collected at the same time. The technology of code analysis and instrumentation test which has been used in the WboxTool is described, and some test examples are carried to illustrate this approach.

**Key words** Bidirectional adjacent list; Function calls tree; Function performance analysis; Control flow instrumentation

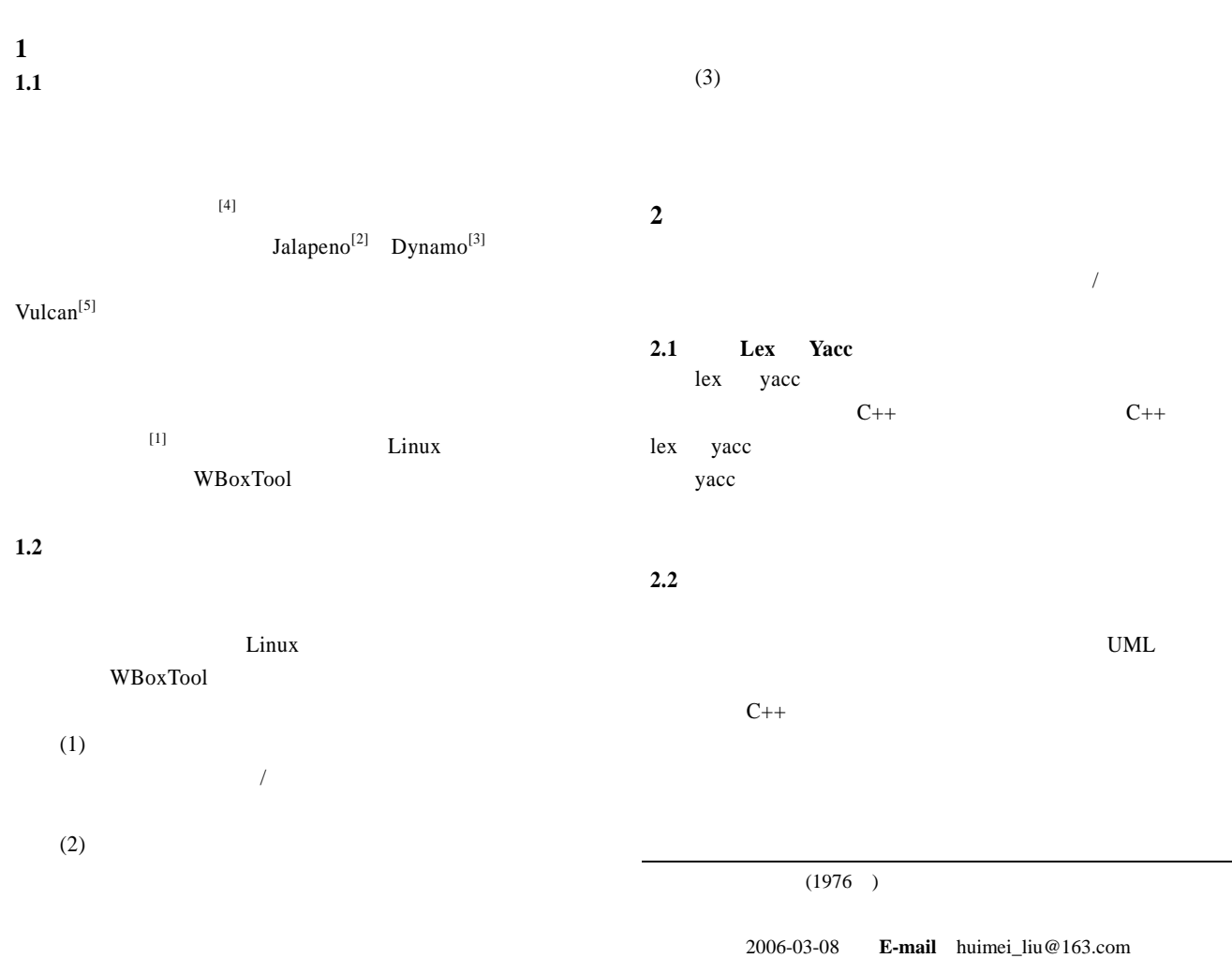

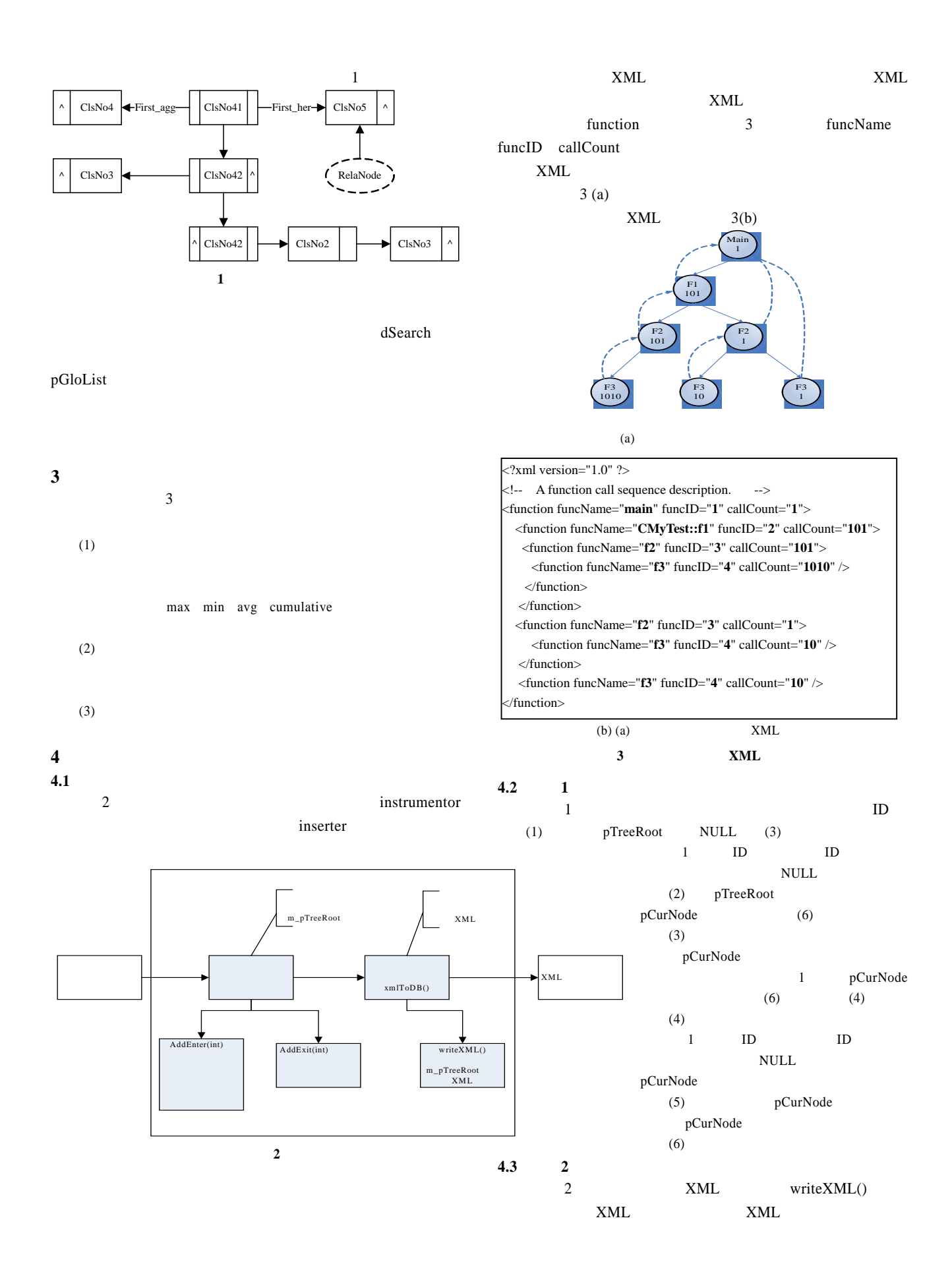

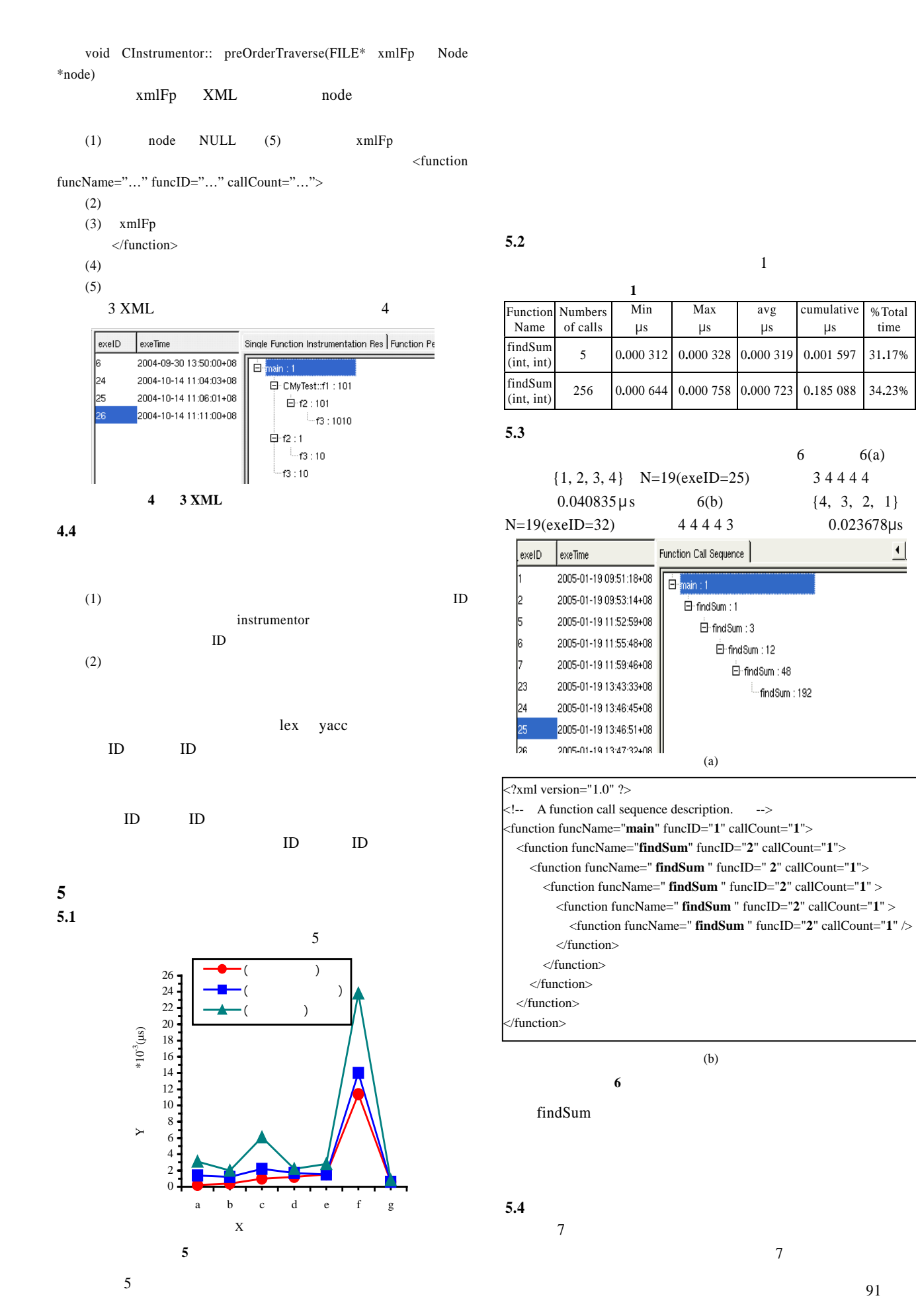

91

%Total time

 $\overline{ }$